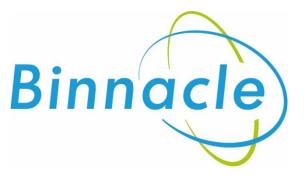

# AR Portal User Guide Quick Quote

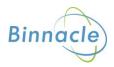

## Introduction

The purpose of this document is to outline the processes and guidance for the Appointed Representative Portal

# Contents

| Introduction     | 2 |
|------------------|---|
| Logging In       | 3 |
| Basic Navigation | 3 |
| Quick Quote      | 5 |

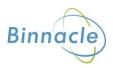

# Logging In

The following link enables you to access the login screen

https://portal.compassinsuranceservices.co.uk/Extranet/

This will bring up the following screen

| 🔁 🖅 🗖 Login                             | × + ~                                              |                                                                                                    |                                                                                                    |                                                                    | - ø x      |
|-----------------------------------------|----------------------------------------------------|----------------------------------------------------------------------------------------------------|----------------------------------------------------------------------------------------------------|--------------------------------------------------------------------|------------|
| $\Theta \ O \ \leftarrow \ \rightarrow$ | A https://uat.websure.com/Webs/Precision           | Binnade/                                                                                                    |                                                                                                    |                                                                    | □☆ ☆ ℓ ☞ … |
|                                         |                                                    | COMPASS                                                                                                    |                                                                                                    |                                                                    |            |
|                                         |                                                    | Login Email Address: Passoord on togin Crange password on togin Togin Sergenen password?                                                | <ul> <li>See an overview of current polit</li> <li>Reports policy documentsion.</li> <li>Reports and examination of the constraint of the constraint of the</li></ul> | ces and quotescore.                                                |            |
|                                         |                                                    | Quick Contact                                                                                                    | Solutions                                                                                                    | Quick Links                                                        |            |
|                                         |                                                    | Compass Teams<br>7 Pullman Court<br>Great Western Road<br>Gloucester<br>GL1 3ND                                                         | Park Owners<br>Claims<br>About Us<br>Contact Us                                                                                                    | Compass Insurance Services<br>Binnacle<br>BiHIPA                   |            |
| We use cookies to track usage           | e and ensure that your browsing experience is as o | T: 0344 2740277<br>E: enquiries@compassinsuranceservices.co.uk<br>primal as possible. If you consinue to use this website without chang | ine your browsers' cookie settings, we'll assume y                                                                                                    | Powered by<br>ou are happy to receive all cookies on this website. | reed.      |
| E O Type here to                        |                                                    | 🧧 🖬 🤌 🍇 🖬 😰 📑 💽                                                                                                    | 💶 🗵 😼 🖏 🏟                                                                                                    | . 🖬 : 😐 🥺 😇 📞                                                      |            |

You will be issued with

- Username
- Password

Enter these into the fields shown and click Logon

#### **Basic Navigation**

The home screen of the portal is as follows

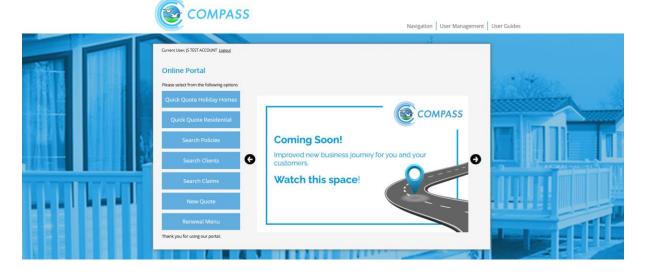

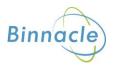

From this screen there are quick links to

- Quick Quote Holiday
- Quick Quote Residential
- Search Policies
- Search Clients
- Search Claims
- New Quote
- Renewal Menu

At the bottom of the screen there are also links to Compass information and websites for the user to follow.

The Navigation drop down also allows the user to access various parts of the Portal from any screen in the portal.

The portal does not allow use of the **Back** button on the users browser and navigation through the screens should only be done using the navigation built into the portal itself

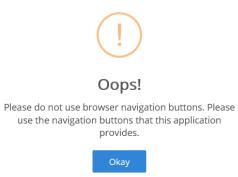

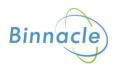

## **Quick Quote**

You can access the Quick Quote option from the main screen

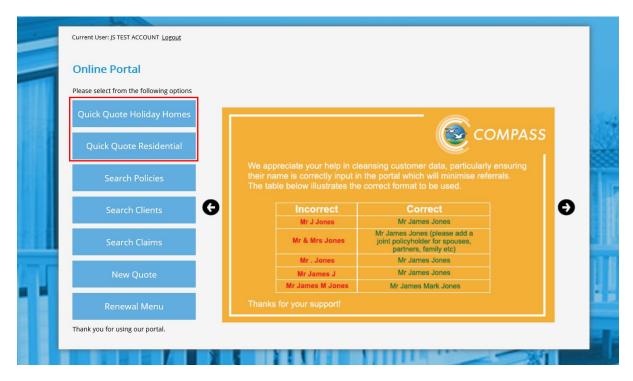

This will take you to the following screen

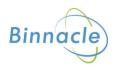

| bidiay Caravany Lodge Insurance   Core Sart Date   Sar bare *   Indiay Caravany Lodge Details   Ark Name? *   Check Caravany Lodge Sum Insured   Surcure Sum Insured? *   Core surs Sum Insured? *   Core surs Sum Insured? *   Core surs Sum Insured? *   Core surs Sum Insured? *   Core surs Sum Insured? *   Core surs Sum Insured? *   Core surs Sum Insured? *   Core surs Sum Insured? *   Core surs Sum Insured? *   Core surs Sum Insured? *   Core surs Sum Insured? *   Core surs Sum Insured? *   Core surs Sum Insured? *   Surs Core surs Sum Insured? *   Core surs Sum Insured? *   Core surs Sum Insured? *   Core surs Sum Insured? *   Surs Core surs Sum Insured? *   Core surs Sum Insured? *   Core surs Sum Insured? *   Surs Core surs Sum Insured? *   Core surs Sum Insured? *   Core surs Sum Insured? *   Core surs Sum Insured? *   Core surs Sum Insured? *   Core surs Sum Insured? *   Core surs Sum Insured? *   Core surs Sum Insured? *   Core surs Sum Insured? *   Core surs Sum Insured? *   Core surs Sum Insured? *   Core surs Sum Insured? *   Core surs Sum Insured? *   Core surs Sum Insured *   Core surs Sum Insured *   Core surs Sum Insured *   Core surs Sum Insured *   Core surs Sum Insured *   Core surs Sum Insur |                                                                            |            |
|----------------------------------------------------------------------------------------------------|----------------------------------------------------------------------------|------------|
| Start Date?*   dd/MM/yyy   Holiday Caravan/ Lodge Details   Park Name?*   Choice Sum Insured?*   Contents Sum Insured?*   Contents Sum Insured?*   Content Sum Insured?*   Content Sum Insured?*   Content Sum Insured?*   Content Sum Insured?*   Content Sum Insured?*   Content Sum Insured?*   Content Sum Insured?*   Content Sum Insured?*   Content Sum Insured?*   Content Sum Insured?*   Content Sum Insured?*   Content Sum Insured?*   Content Sum Ins                                                   | Holiday Caravan/ Lodge Insurance                                           |            |
| Holiday Caravan/ Lodge Details     Park Name?*     Holiday Caravan/ Lodge Sum Insured   Structure Sum Insured?*   £   Contents Sum Insured?*   £      Pase note this is an indication quote only based on limited information in order to provide an indicative premium and dees not form the basis of a formal quotation. To obtain a formal quotation and to proceed to cover please click the button below   Pase note that fields marked with an * are mandatory.                                                                                                    | Cover Start Date                                                           |            |
| Park Name?*   Choiced Caravan/ Lodge Sum Insured Structure Sum Insured?*                                                                                                    | Start Date? *                                                              | dd/MM/yyyy |
| Holiday Caravan/ Lodge Sum Insured         Structure Sum Insured?*       £         Contents Sum Insured?*       £         Quote Indication         Please note this is an indication quote only based on limited information in order to provide an indicative premium and does not form the basis of a formal quotation. To obtain a formal quotation and to proceed to cover please click the button below         Please note that fields marked with an * are mandatory.                                                                                                    | Holiday Caravan/ Lodge Details                                             |            |
| Structure Sum Insured? *       £         Contents Sum Insured? *       £         Quote Indication       £         Please note this is an indication quote only based on limited information in order to provide an indicative premium and does not form the basis of a formal quotation. To obtain a formal quotation and to proceed to cover please click the button below         Please note that fields marked with an * are mandatory.                                                                                                    | Park Name? *                                                               |            |
| Structure Sum Insured? *       £         Contents Sum Insured? *       £         Quote indication       £         Please note this is an indication quote only based on limited information in order to provide an indicative premium and does not form the basis of a formal quotation. To obtain a formal quotation and to proceed to cover please click the button below         Please note that fields marked with an * are mandatory.                                                                                                    |                                                                            |            |
| Contents Sum Insured? *       £         Quote indication       E         Please note this is an indication quote only based on limited information in order to provide an indicative premium and does not form the basis of a formal quotation. To obtain a formal quotation and to proceed to cover please click the button below         Please note that fields marked with an * are mandatory.                                                                                                    | Holiday Caravan/ Lodge Sum Insured                                         |            |
| Quote indication<br>Please note this is an indication quote only based on limited information in order to provide an indicative premium and<br>does not form the basis of a formal quotation. To obtain a formal quotation and to proceed to cover please click the<br>button below<br>Please note that fields marked with an * are mandatory.                                                                                                    | Structure Sum Insured? *                                                   | £          |
| Please note this is an indication quote only based on limited information in order to provide an indicative premium and does not form the basis of a formal quotation. To obtain a formal quotation and to proceed to cover please click the button below Please note that fields marked with an * are mandatory.                                                                                                    | Contents Sum Insured? *                                                    | £          |
| does not form the basis of a formal quotation. To obtain a formal quotation and to proceed to cover please click the<br>button below<br>Please note that fields marked with an * are mandatory.                                                                                                    | Quote indication                                                           |            |
|                                                                                                    | does not form the basis of a formal quotation. To obtain a formal quotatio |            |
|                                                                                                    | Please note that fields marked with an * are mandatory                     |            |
| Calculate                                                                                                    | Main Menu                                                                  | Calculate  |
|                                                                                                    |                                                                            |            |

Enter the relevant details and this will generate an indication premium at the bottom of the page

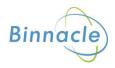

| Cover Start Date                                                                                                    |                                                                                                    |                           |   |
|----------------------------------------------------------------------------------------------------|----------------------------------------------------------------------------------------------------|---------------------------|---|
| Start Date? *                                                                                                    |                                                                                                    | 10/09/2021                |   |
| Holiday Caravan/ Lodge Detail                                                                                                    | S                                                                                                    |                           |   |
| Park Name? *                                                                                                    |                                                                                                    |                           | ~ |
| Structure Type? *                                                                                                    |                                                                                                    | Leisure Lodge             |   |
| Cover Required? *                                                                                                    |                                                                                                    | New for old               |   |
| Holiday Caravan/ Lodge Sum I                                                                                                    | nsured                                                                                                    |                           |   |
| Structure Sum Insured? *                                                                                                    |                                                                                                    | £ 50,000                  |   |
| Contents Sum Insured? *                                                                                                    |                                                                                                    | £ 1,000                   |   |
|                                                                                                    |                                                                                                    |                           |   |
|                                                                                                    |                                                                                                    |                           |   |
| Ouote indication                                                                                                    |                                                                                                    |                           |   |
| Quote indication                                                                                                    | nly based on limited information in order to provide                                                       | an indicative premium and |   |
| Please note this is an indication quote or<br>does not form the basis of a formal quot                                                           | ily based on limited information in order to provide<br>ation. To obtain a formal quotation and to proceed |                           |   |
| Please note this is an indication quote or                                                                                                    |                                                                                                    |                           |   |
| Please note this is an indication quote or<br>does not form the basis of a formal quot<br>button below                                           | ation. To obtain a formal quotation and to proceed                                                         |                           |   |
| Please note this is an indication quote or<br>does not form the basis of a formal quot                                                           | ation. To obtain a formal quotation and to proceed                                                         |                           |   |
| Please note this is an indication quote or<br>does not form the basis of a formal quot<br>button below<br>Please note that fields marked with an | ation. To obtain a formal quotation and to proceed                                                         |                           |   |
| Please note this is an indication quote or<br>does not form the basis of a formal quot<br>button below                                           | ation. To obtain a formal quotation and to proceed                                                         |                           |   |
| Please note this is an indication quote or<br>does not form the basis of a formal quot<br>button below<br>Please note that fields marked with an | ation. To obtain a formal quotation and to proceed                                                         |                           |   |

This generates an indication of premium, it is not a formal quotation and has not been through the required sanctions checks. If you wish to proceed to a more formal quote and place the policy on risk then select the Proceed to Quote option, and the following screen will appear.

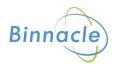

| <b>Client Information</b>       |                            |                              |                           |  |
|---------------------------------|----------------------------|------------------------------|---------------------------|--|
| Please update the details of yo | our client                 |                              |                           |  |
| Individual Details              |                            |                              |                           |  |
| Title *                         | Mr 🗸                       |                              |                           |  |
| First Name(s) *                 | James                      |                              | ]                         |  |
| Last Name *                     | Stout                      |                              | ]                         |  |
|                                 |                            |                              |                           |  |
| Contact Details                 |                            |                              |                           |  |
| Country *                       | United Kingdom             | ~                            |                           |  |
| Postcode                        | GL1 3ND Lookup Postcode    | Binnacle, 7 Pullman Court, G | Great Western Road, Gli 🗸 |  |
| Address *                       | Binnacle, 7 Pullman Court  |                              | ]                         |  |
|                                 | Great Western Road         |                              | ]                         |  |
|                                 | Gloucester                 |                              | ]                         |  |
|                                 | Gloucestershire            |                              |                           |  |
| Phone Number                    | Mobile Pho                 | one                          |                           |  |
| Email Address                   | James.Stout@compass.co.uk  |                              |                           |  |
| Correspondence by email? *      | Yes 🗸                      |                              |                           |  |
| Please note that fields marke   | d with an * are mandatory. |                              |                           |  |
| Cancel                          |                            |                              | Submit                    |  |
|                                 |                            |                              |                           |  |
|                                 |                            |                              |                           |  |

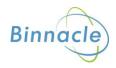

This will then bring up the normal quote screen with the full set off fields to be completed

| Client Details                 |                                                                                        |                   |
|--------------------------------|----------------------------------------------------------------------------------------|-------------------|
| Client                         | Mr James Stout                                                                         |                   |
| Correspondence Address         | Binnacle, 7 Pullman Court, Great Western Road, Gloucester, Glouceste<br>United Kingdom | ershire, GL1 3ND, |
| Email address                  | James.Stout@compass.co.uk                                                              |                   |
| Correspondence by Email?       |                                                                                        |                   |
| Joint Policy Holder(s)?        |                                                                                        |                   |
| Holiday Caravan/ Lodg          | e Details                                                                              |                   |
| Park Name? *                   |                                                                                        | ✓                 |
| Structure Type? *              |                                                                                        | Leisure Lodge V   |
| Cover Required? *              |                                                                                        | New for old V     |
| Pitch Number?                  |                                                                                        | 123               |
| Year of manufacture? *         |                                                                                        | 2020              |
| Make?                          |                                                                                        | Willerby 🗸        |
|                                |                                                                                        |                   |
| Model?                         |                                                                                        |                   |
| Fitted with floatation device? |                                                                                        | 🔿 Yes 🧿 No        |
| Included as part of sale?      |                                                                                        | 🔿 Yes 🧿 No        |
|                                |                                                                                        |                   |
| Width (Ft)                     |                                                                                        |                   |
| Length (Ft)                    |                                                                                        |                   |
| Serial Number                  |                                                                                        |                   |
| Number of bedroom(s)?          |                                                                                        | 5 ~               |
|                                |                                                                                        |                   |

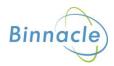

#### Complete the fields and at the bottom of the screen select Next

| Has the insured;                                                                                                    |            |
|----------------------------------------------------------------------------------------------------|------------|
| a) ever had insurance cover refused or cancelled or special terms imposed?                                                                                                    | ○ Yes ◉ No |
| b) or insured family member ever been convicted or cautioned with any criminal offence, other than driving offences?                                                                                                    | ⊖ Yes ◉ No |
| c) ever had any claims or incidents at these or any other premises in the last 5 years?                                                                                                    | 🔾 Yes 🖲 No |
| d) ever been declared bankrupt or been the subject of any winding up petition or order in this or any previous business?                                                                                                    | ○ Yes ◉ No |
| Previous Insurance Details                                                                                                    |            |
| Are details of the insured's previous insurance to be noted?                                                                                                    | ⊖ Yes ◉ No |
| Confirm Quote Declaration                                                                                                    |            |
| I/we declare that the statements and particulars given in this proposal are, to the best of my/our know<br>true and complete, that the sums insured will be maintained on a true and up to date basis and that t<br>form the basis of the contract between me/us and Binnacle Insurance Services Limited. | - · _      |
| Please note that fields marked with an * are mandatory.                                                                                                    |            |
| Exit Save                                                                                                    | Next       |
|                                                                                                    |            |

This will bring up the Quote Summary screen from where you will be able to

- Edit the Quote
- Proceed to Cover
- Email/ Print Documents

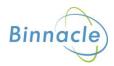

| Quote Details    |                        |                                                                 |          |                    |               | Holiday Car<br>Insurance | avan/ Lodge                      |
|------------------|------------------------|-----------------------------------------------------------------|----------|--------------------|---------------|--------------------------|----------------------------------|
| Cover From       | 24 August 2021         |                                                                 |          |                    |               | Quote No:                | 24556805                         |
| Cover To         | 31 May 2022            |                                                                 |          |                    |               | Proposer:<br>Country:    | Mr James Stout<br>United Kingdom |
| Total Premium    |                        | Premium Breakdown                                               |          |                    |               | Currency:<br>Quote Date: | £<br>24 August 2021 10:16        |
| E356.97          | ł                      | E318.72 + £38.25 IPT                                            |          |                    |               | Email                    | Print Documents                  |
|                  |                        | le for cover from the Cover F<br>s/levies/taxes where applicabl |          | nd Cover To dates, | and includes  | Dr                       | Edit Quote<br>blicy Summary      |
| breakdown is pro |                        | r this will be a pro rata amour                                 | it of yo | our annual premiur | n. A full     |                          | Refer to UW                      |
| 3reakdown of (   | ovided on your documer | itation.                                                        |          |                    |               |                          | Refer to UW                      |
|                  | ovided on your documer | Home Address                                                    | ccy      | Total Sum Insured  | Total Premium |                          |                                  |
| Breakdown of (   | ovided on your documer | itation.                                                        | ccy      |                    |               |                          |                                  |

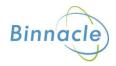